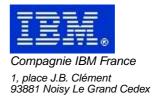

## VisualAge Pacbase Monthly Letter

## August 2002

Société anonyme au capital de 552 175 789 euros Siège social : Tour Descartes - La Défense 2, avenue gambetta - 94200 Courbevoie 552 118 465 R.C.S. Nanterre - Code NAF 300C Informations sur le site : Siret : 552 118 465 02885

## Table of contents

| New Availabilities                                | 5               |
|---------------------------------------------------|-----------------|
| Softwares                                         | 5               |
| Documentation                                     | 5               |
| C/S FACILITY 2.5 V13                              | 7               |
| CORRECTED BUGS                                    | 7               |
| Communications                                    |                 |
| OCX Client<br>Proxy functionalities               |                 |
| VISUALAGE PACBASE IBM MVS, IMS 2.5 V17            | 9               |
| NEW FUNCTIONALITIES                               | 9               |
| Batch System Development                          | 9               |
| Client/Server system develop                      | 9               |
| On-Line System Development                        | 9               |
| Pacbase Web Connection<br>Batch Procedures        | 9<br>10         |
|                                                   |                 |
| CORRECTED BUGS                                    | 11              |
| Client/Server system develop                      | 11              |
| On-Line System Development                        | 12              |
| Pacbase Web Connection                            |                 |
| Pacbase Access Facility                           |                 |
| Batch Procedures.                                 |                 |
| Pacbase Update Facility<br>Miscellaneous : Online | 15<br>15        |
| Upload / Download                                 |                 |
|                                                   |                 |
| VISUALAGE PACBASE AIX 2.5 V17                     |                 |
| NEW FUNCTIONALITIES                               | 17              |
| Batch System Development                          | 17              |
| Client/Server system develop                      | 17              |
| On-Line System Development                        | 17              |
| Pacbase Web Connection                            |                 |
| Batch Procedures                                  | 18              |
| CORRECTED BUGS                                    | 19              |
| Client/Server system develop                      | 19              |
| On-Line System Development                        | 20              |
| Pacbase Web Connection                            |                 |
| Pacbase Access Facility<br>Batch Procedures       | 21              |
| Pacbase Update Facility                           |                 |
| Miscellaneous : Online                            | 23              |
| Upload / Download                                 |                 |
| PACBASE WEB CONNECTION WINDOWS/NT 3.0 V06         | 25              |
| CORRECTED BUGS                                    | 25              |
| Pacbase Web Connection                            | 25              |
| EBUSINESS TOOLS 3.0 V07                           | <mark>27</mark> |
| NEW FUNCTIONALITIES                               | 27              |
| Proxy functionalities<br>STF                      | 27              |
| CORRECTED BUGS.                                   |                 |
|                                                   |                 |

| oxy functionalities |
|---------------------|
|---------------------|

## **New Availabilities**

## **Softwares**

| REFERENCE        | LABEL                                     |
|------------------|-------------------------------------------|
| VP 250 ALL V13 E | C/S FACILITY 2.5 V13                      |
| PB 250 IMS V17 E | VISUALAGE PACBASE IBM MVS, IMS 2.5 V17    |
| PB 250 AIX V17 E | VISUALAGE PACBASE AIX 2.5 V17             |
| PC 300 WNT V06 E | PACBASE WEB CONNECTION WINDOWS/NT 3.0 V06 |
| VP 300 ALL V07 E | EBUSINESS TOOLS 3.0 V07                   |

## **Documentation**

| REFERENCE    | LABEL                                              |
|--------------|----------------------------------------------------|
| DELIX001301A | Installation Guide UNIX Server & Client Components |
| DDEXT000301A | Dictionary Extensibility                           |

## C/S FACILITY 2.5 V13

## **CORRECTED BUGS**

### Communications

### Reinitialization of error manager for COM proxies(C:021209)

The error manager for COM proxies was not correctly reinitialized between 2 server exchange.

### COM Proxies runtime adaptation to SZ300V06\_1middleware (fix for VM300V06)(C:023620)

COM Proxies runtime adaptation to SZ300V06\_1middleware

This adaptation causes already compiled COM Proxies to be no longer compatible with the runtime. To ensure their compatibility, recompile these Proxies.

#### Compilation error for 1.6 Com proxies(C:023848)

```
The compilation, in generation tool of 1.6 com proxies (Olegen10.exe), aborted at start if the specified output path contained directories names with blanks (Example c:\Program Files\gen). Corrected.
```

### **OCX Client**

#### COM Proxies runtime adaptation to SZ300V06 1middleware (fix for VM300V06)(C:023620)

COM Proxies runtime adaptation to SZ300V06\_1middleware

This adaptation causes already compiled COM Proxies to be no longer compatible with the runtime. To ensure their compatibility, recompile these Proxies.

#### Problem fixed on OCX 1.6 Proxies numeric decimal fields(C:023753)

OCX 1.6 Proxies numeric decimal fields were not correctly uploaded. This would only happen for values lesser than 1. Zeroes directly after the decimal period were deleted.

Example : 0.00647 -> 0.647 (ko) 1.00647 -> 1.00647 (ok)

### **Proxy functionalities**

COM Proxies runtime adaptation to SZ300V06\_1middleware (fix for VM300V06)(C:023620)

COM Proxies runtime adaptation to SZ300V06\_1middleware

This adaptation causes already compiled COM Proxies to be no longer compatible with the runtime. To ensure their compatibility, recompile these Proxies.

#### Problem fixed on OCX 1.6 Proxies numeric decimal fields(C:023753)

OCX 1.6 Proxies numeric decimal fields were not correctly uploaded. This would only happen for values lesser than 1. Zeroes directly after the decimal period were deleted.

Example : 0.00647 -> 0.647 (ko) 1.00647 -> 1.00647 (ok)

### Definition of Vap COM proxies compilation environment(C:024020)

An ActiveXEnv\_sample.txt file containing a mask of the necessary content for the compilation start in expert mode, is now delivered. To activate the file, it must be renamed as ActiveXEnv.txt and the PATH, LIB and INCLUDE components must be filled in. If this file is activated, the machine environment variables are not taken into account during the compilation process. For more information on the ActiveXEnv.txt file content, report to the file delivered as example. For VP250 package, ActivexEnv.txt was automatically built during the installation. Now, it is still built, but the user must validate its content before all using.

## **VISUALAGE PACBASE IBM MVS, IMS 2.5 V17**

### **NEW FUNCTIONALITIES**

### **Batch System Development**

### BINARY usage for MVS OS/390: harmonize generators(C:022893)

BINARY usage for MVS OS/390: it was necessary to harmonize generators Now the 'C' usage produces the BINARY clause generation as soon as the program or screen variant is Cobol II ('X' variant).

### Client/Server system develop.

#### TDS/GCOS7: TCP/IP Access TDS/GCOS7 architecture taken into account(C:022483)

TDS/GCOS7: the TCP/IP Access architecture is taken into account for the Client/Server communication monitor.

#### IMS V6 generation: the size of IO-PCB size is increased.(C:022826)

```
IMS V6 generation: the size of the IO-PCB increases from 52 to 100.
```

### **On-Line System Development**

#### WEB GCOS7 : TDS TCP/IP ACCESS TDS Communications Monitor(C:022502)

WEB GCOS7 : TDS TCP/IP ACCESS TDS Communications Monitor

PARAMETERS SPECIFIC TO WEB GCOS7 TCPTDS:

The parameter 36 (type of communication) must be = TCPTDS
(Default : XCP2)
The following parameters can be specified in the -G screen
of the dialog:
- Parameter 37: size of the communication buffer
Default : 14200

#### IMS V6 generation: the size of IO-PCB size is increased.(C:022826)

```
IMS V6 generation: the size of the IO-PCB increases from 52 to 100.
```

### BINARY usage for MVS OS/390: harmonize generators(C:022893)

BINARY usage for MVS OS/390: it was necessary to harmonize generators Now the 'C' usage produces the BINARY clause generation as soon as the program or screen variant is Cobol II ('X' variant).

### **Pacbase Web Connection**

### WEB GCOS7 : TDS TCP/IP ACCESS TDS Communications Monitor(C:022502)

WEB GCOS7 : TDS TCP/IP ACCESS TDS Communications Monitor

PARAMETERS SPECIFIC TO WEB GCOS7 TCPTDS: \_\_\_\_\_\_ The parameter 36 (type of communication) must be = TCPTDS (Default : XCP2) The following parameters can be specified in the -G screen of the dialog: - Parameter 37: size of the communication buffer Default : 14200

### **Batch Procedures**

### 2.5 utility to prepare for the 3.0 version.(C:021878)

Generation-print command file: The list of input to the REAG procedure is proposed. The users who do not exist in the AE file are searched for. The sessions and libraries which do not exist in the database are searched for.

### 2.5 utility - DS type(C:022522)

This program reads Data Structures and enters a keyword on the Definition screen. Procedure input: Types file: DS type - Keyword Identification line indicating the implementation context (several lines are possible).

### **CORRECTED BUGS**

### Client/Server system develop.

Server Component: customized accesses for NON STOP SQL: the SQLCODE is not tested, as it should be.(*C:021818*)

Server Component and on-line screens: customized accesses for NON STOP SQL: the SQLCODE is not tested, as it should be. This is now corrected.

#### Folder: in a multi-proxies request, the user buffer is not correctly retrieved.(C:021896)

Folder: in a multi-proxies request, the user buffer is not correctly retrieved. This is now corrected.

## Elementary Component: server call and number of errors equal to 1. K50L is not incremented.(*C*:022111)

Elementary Component: call to a secondary-level server and ACCESERR option set to 1. The error loading index, K50L, is not incremented as it should be. This has been corrected.

## Communications Monitor : timestamp assignment in DB2 work file in CICS environment.(C:022169)

Communications Monitor : timestamp assignment in DB2 work file in CICS environment. Generation of a -803 sql error. This is now corrected.

### Server Component: insertion of User function in checks and comments insertions. (C:022209)

First sub-function per Data Element. Corrected. Data Elements of the Logical View: if the 'Insertion of comments' option is taken, end-of-function tags are generated while they should not. Titles of sub-functions will be sent only for the first sub-function per Data Element. This is now corrected.

#### Communications Monitor: erroneous calculation of the execution time.(C:022240)

Communications Monitor: The erroneous calculation of the execution time triggers an error (labelled "Arithmetic fault") at execution. This is now corrected.

## SQL Segment with continuation lines in -CE: erroneous punctuation after selecting a sub-schema(C:022564)

SQL Segment with continuation lines: for a Segment called via a sub-schema selection, the punctuation in access functions (F80) can be erroneous if there is no Data Element after the blank line. This has been corrected.

#### POINTER Usage for Microfocus: for 'Y' usage defined in a Data Element (C1531)(C:022769)

POINTER Usage for Cobol II and Microfocus: when the 'Y' usage was defined in a Data Element, the POINTER usage was taken into account only in the Batch generator. Now POINTER Usage for Cobol II and Microfocus is taken into account in all generators.

## Client Comp: fields containing the length of used Logical Views display erroneous values.(*C*:023366)

Client Component : declaration in working of the fields containing the information on the called Logical Views (length, ...), the field which contain the length of the View header part is erroneous for the second Logical View called if this latter is shorter than the first one. This is now corrected.

### **On-Line System Development**

Server Component: customized accesses for NON STOP SQL: the SQLCODE is not tested, as it should be.(C:021818)

Server Component and on-line screens: customized accesses for NON STOP SQL: the SQLCODE is not tested, as it should be. This is now corrected.

#### Tandem : problem on error processing in F81ER(C:021984)

A "go to F2930-o" was missing before the F81ER-FN tag. This is now corrected.

## 'Operation code' data element whose -D contains a numeric format check (\*9): duplicate lines gener.(C:022210)

On a screen, if the Data Element declared as 'Operation code' contains, on its first Description line, a numeric format check (\*9), the generated F0520 Function contains duplicate lines. This is now corrected.

## The FILE STATUS field is truncated at the pathsend return in the Pacweb Tandem Communications Monitor(*C*:022283)

The FILE STATUS field is truncated at the pathsend return in the Pacweb Tandem Communications Monitor. To correctly process the errors specific to the hardware, a 'V-INFO' working area and the F81ET function are added to the PacWeb Tandem Communications Monitor. In case of error at the pathsend return, the 'V-INFO' area is positioned as follows: . V-INFO-PROGE = name of the program being executed . V-INFO-CODE = SERVERCLASS\_SEND. V-INFO-XFUNCT= SEND . V-INFO-STATUS= error code Note: The STATUS field has a 9(9) format as in C/S Dialog.

#### POINTER Usage for Microfocus: for 'Y' usage defined in a Data Element (C1531)(C:022769)

POINTER Usage for Cobol II and Microfocus: when the 'Y' usage was defined in a Data Element, the POINTER usage was taken into account only in the Batch generator. Now POINTER Usage for Cobol II and Microfocus is taken into account in all generators.

#### Microfocus Dialog screen: with the LOGMES option, F-type Data Elements are lost. (C:022798)

Microfocus Dialog screen: when using the LOGMES option, F-type Data Elements (displayed, protected and received by the program) are lost after the display of an error map. The solution consists in transferring these fields to output fields in F8155 as for variable fields. This is now corrected.

## REWRITE function generated without 'With Unlock' clause in PWC communication monitor.(*C*:022900)

The COBOL 'Rewrite' function in Pacbase Web Connection communication monitor was not generated with 'with unlock' clause for Tandem. In PWC communication monitor, TANDEM variant, the REWRITE clause has been completed in the working file with 'WITH UNLOCK'.

### Pacbase Web Connection

### Tandem : problem on error processing in F81ER(C:021984)

A "go to F2930-o" was missing before the F81ER-FN tag. This is now corrected.

## The FILE STATUS field is truncated at the pathsend return in the Pacweb Tandem Communications Monitor(*C:022283*)

The FILE STATUS field is truncated at the pathsend return in the Pacweb Tandem Communications Monitor. To correctly process the errors specific to the hardware, a 'V-INFO' working area and the F81ET function are added to the PacWeb Tandem Communications Monitor. In case of error at the pathsend return, the 'V-INFO' area is positioned as follows: . V-INFO-PROGE = name of the program being executed . V-INFO-CODE = SERVERCLASS\_SEND. V-INFO-XFUNCT= SEND . V-INFO-STATUS= error code Note:

The STATUS field has a 9(9) format as in C/S Dialog.

## REWRITE function generated without 'With Unlock' clause in PWC communication monitor.(*C:022900*)

The COBOL 'Rewrite' function in Pacbase Web Connection communication monitor was not generated with 'with unlock' clause for Tandem. In PWC communication monitor, TANDEM variant, the REWRITE clause has been completed in the working file with 'WITH UNLOCK'.

### Pacbase Access Facility

PAF: it was impossible to extract the -DR of DBD when selecting a table code + 'l'-type line.(C:021919)

PAF: it was impossible to extract the -DR of DBD when selecting a table code + 'I'-type line. This is now corrected.

PAF 2.5 v13-> v15 : -G lines of a UEO with calls of PIAs are not extracted (loop).(C:023195)

PAF 2.5 v13-> v15 : -G lines of a UEO with calls of Parameterized Input Aids are not extracted (loop).

### **Batch Procedures**

### Input Aid: a utility assigns the Input Aid's type, according to the 3.0 version. (C:021839)

This utility extracts all the Input Aids' Definitions in the sessions specified as input. Each Input Aid is typed with the value found in the Description. This value is: G (generation elements), O (generation option) or C (comment). The C type is assigned for any value different from O and G. If, in the same Description, different types have been specified, a message informs the user that a manual intervention is required. A transaction file is created and will be updated via UPDT.

## UPDT : mistaken creation of cross-references on a a transaction which comes after an erroneous one.(*C*:022138)

UPDT : mistaken creation of cross-references on a a transaction which comes after an erroneous one. This is now corrected.

#### EXTR: errors on the EXPT/ONLY options with STR, SEG, DLG and SCR(C:022291)

EXTR - the following errors have been corrected:

| - EXPTDST |   | did not extract the SEG entity type |
|-----------|---|-------------------------------------|
| - EXPTSEG | : | did not extract the DST entity type |
| - EXPTDLG | : | did not extract the SCR entity type |
| - EXPTSCR | : | did not extract the DLG entity type |
| - ONLYDST | : | extracted the SEG only entity type  |
| - ONLYSEG | : | extracted the DST entity type too   |
| - ONLYDLG | : | extracted the SCR entity type too   |
| - ONLYSCR | : | extracted the DLG entity type too   |
|           |   |                                     |

#### SAVE: the statistical report incorrect if the first index was not a library(C:022695)

SAVE: the statistical report was not always correct (number of libraries: zero). This has been corrected.

## RMEN(MV/MR) of a Data Element used in a DBB: creates only the first 8 Data Elements of the key.(C:022908)

RMEN(MV/MR) of a Data Element used in the key of a Database Block: only the first 8 Data Elements of the key were created. This is now corrected.

### UPDT: error 5806 for -DR in database blocks becomes a warning message(C:022938)

UPDT: the 5806 dedicated to the -DR in database blocks (MODIFICATION OF SEGMENT FORBIDDEN) becomes a warning message for extractors updates.

### CPSN and modification of line type in Segment Description: 6316 error(C:023089)

CPSN and modification of line type in Segment Description

(eg -CE line changed into -SE line caused a 6316 error: CONSULTED LINE UPDATE NOT ALLOWED) This is now corrected.

## PACX for UPDP and SEG description: the notion of SQL view (-DBE) or Socrate desc. (-SE) is lost(*C*:023090)

```
PACX for UPDP and segment description: the notion of SQL view (-DBE) or Socrate description (-SE) was lost. Corrected.
```

## CSES: abend during REST procedure because of entity codes "9999999" in the database(*C*:023098)

CSES: an abend occurred during the execution of the REST procedure when entities with "999999" codes were detected in the database. The error has been corrected.

#### CSES on a DSMS file: retrieval of -M info did not function properly.(C:023224)

CSES on a DSMS file: retrieval of -M info did not function properly. - loss of information in -M for frozen sessions.

- retrieval of current session not performed in -M

for current sessions.

This is now corrected.

## Same as c23224 but for 2.5 – CSES on a DSMS file: the retrieval of -M lines didn't function properly(*C*:023225)

CSES on DSMS file : the retrieval of -M lines did not

- function properly.
- loss of information in -M for frozen sessions.
- retrieval of current session not performed in -M
- for current sessions.

This is now corrected.

### **Pacbase Update Facility**

PUF-TP: connect to a Database under DSMS control sends back the message 'Change number required ..'(C:023220)

PUF-TP : the connection to a Database under DSMS control sends back the error '7326' in PUF000 : 'change number required for this environment'.

### **Miscellaneous : Online**

GP: modify a continuation line in C2 and you are stuck on the screen with 'update not permitted' (*C:021943*)

GP: if you try to modify a continuation line in C2, you are stuck on the screen with the message 'update not permitted'. With the C2 option, the warning 'Update inhibited with this display type'. If however you tried to modify a continuation line, you obtained, after validation, an 'E' error: 'update not permitted' and the screen was blocked. This has been corrected.

## SEG and SCR ent. and protection of extracted ent.: SEG and SCR are no longer dependent of DST and DLG(*C*:021947)

Segment and Screen entities and protection of extracted entities: Creating a Segment was impossible if the Data Structure existed in a higher-level library. And creating a Screen was impossible if the Dialogue existed in a higher-level library. Now this dependence no longer exists: a Segment can be created if the Data Structure exists in a higher-level library and a Screen can be created if the Dialogue exists in a higher-level library.

#### '.S' choice: erroneous display if the character string to search is in -B lines.(C:022120)

 $^{\prime}\,.\,S^{\,\prime}$  choice on a Screen entity: if the character string to search was in -B lines, the display was erroneous.

This is now corrected.

## 'CH: O-sim' scr. is erroneous if label line starts in col1 and the line which precedes ends in col80.(*C:022130*)

'CH: O-sim' screen is erroneous if label line starts in column 1 and the line which precedes ends in column 80. This is now corrected.

## PAC table description: if a sub-program is called, the UPD/TRGET field should not be compulsory(C:022290)

PAC table description: if a sub-program is called, the UPD/TRGET field is no longer compulsory.

#### Technical lock transfer on programs and screens description were not operational(C:022351)

Technical lock transfers on programs and screens description did not work. They are operational now.

### **Upload / Download**

## Screen download and DSMS control: 'update of the entity not authorized by DSMS' error.(C:022935)

Screen download and DSMS control: the downloading operation was impossible, a message indicating that the update of the entity was not authorized by DSMS was displayed. The error has been corrected.

## **VISUALAGE PACBASE AIX 2.5 V17**

### **NEW FUNCTIONALITIES**

### **Batch System Development**

### BINARY usage for MVS OS/390: harmonize generators(C:022893)

BINARY usage for MVS OS/390: it was necessary to harmonize generators Now the 'C' usage produces the BINARY clause generation as soon as the program or screen variant is Cobol II ('X' variant).

### Client/Server system develop.

#### TDS/GCOS7: TCP/IP Access TDS/GCOS7 architecture taken into account(C:022483)

TDS/GCOS7: the TCP/IP Access architecture is taken into account for the Client/Server communication monitor.

#### IMS V6 generation: the size of IO-PCB size is increased.(C:022826)

```
IMS V6 generation: the size of the IO-PCB increases from 52 to 100.
```

### **On-Line System Development**

#### WEB GCOS7 : TDS TCP/IP ACCESS TDS Communications Monitor(C:022502)

WEB GCOS7 : TDS TCP/IP ACCESS TDS Communications Monitor

PARAMETERS SPECIFIC TO WEB GCOS7 TCPTDS:

The parameter 36 (type of communication) must be = TCPTDS
(Default : XCP2)
The following parameters can be specified in the -G screen
of the dialog:
- Parameter 37: size of the communication buffer
Default : 14200

#### IMS V6 generation: the size of IO-PCB size is increased.(C:022826)

```
IMS V6 generation: the size of the IO-PCB increases from 52 to 100.
```

#### BINARY usage for MVS OS/390: harmonize generators(C:022893)

BINARY usage for MVS OS/390: it was necessary to harmonize generators Now the 'C' usage produces the BINARY clause generation as soon as the program or screen variant is Cobol II ('X' variant).

### **Pacbase Web Connection**

### WEB GCOS7 : TDS TCP/IP ACCESS TDS Communications Monitor(C:022502)

WEB GCOS7 : TDS TCP/IP ACCESS TDS Communications Monitor

### **Batch Procedures**

### 2.5 utility to prepare for the 3.0 version.(C:021878)

Generation-print command file: The list of input to the REAG procedure is proposed. The users who do not exist in the AE file are searched for. The sessions and libraries which do not exist in the database are searched for.

### 2.5 utility - DS type(C:022522)

This program reads Data Structures and enters a keyword on the Definition screen. Procedure input: Types file: DS type - Keyword Identification line indicating the implementation context (several lines are possible).

### **CORRECTED BUGS**

### Client/Server system develop.

Server Component: customized accesses for NON STOP SQL: the SQLCODE is not tested, as it should be.(*C:021818*)

Server Component and on-line screens: customized accesses for NON STOP SQL: the SQLCODE is not tested, as it should be. This is now corrected.

#### Folder: in a multi-proxies request, the user buffer is not correctly retrieved.(C:021896)

Folder: in a multi-proxies request, the user buffer is not correctly retrieved. This is now corrected.

## Elementary Component: server call and number of errors equal to 1. K50L is not incremented.(*C*:022111)

Elementary Component: call to a secondary-level server and ACCESERR option set to 1. The error loading index, K50L, is not incremented as it should be. This has been corrected.

## Communications Monitor : timestamp assignment in DB2 work file in CICS environment.(C:022169)

Communications Monitor : timestamp assignment in DB2 work file in CICS environment. Generation of a -803 sql error. This is now corrected.

### Server Component: insertion of User function in checks and comments insertions. (C:022209)

First sub-function per Data Element. Corrected. Data Elements of the Logical View: if the 'Insertion of comments' option is taken, end-of-function tags are generated while they should not. Titles of sub-functions will be sent only for the first sub-function per Data Element. This is now corrected.

#### Communications Monitor: erroneous calculation of the execution time.(C:022240)

Communications Monitor: The erroneous calculation of the execution time triggers an error (labelled "Arithmetic fault") at execution. This is now corrected.

## SQL Segment with continuation lines in -CE: erroneous punctuation after selecting a sub-schema(C:022564)

SQL Segment with continuation lines: for a Segment called via a sub-schema selection, the punctuation in access functions (F80) can be erroneous if there is no Data Element after the blank line. This has been corrected.

#### POINTER Usage for Microfocus: for 'Y' usage defined in a Data Element (C1531)(C:022769)

POINTER Usage for Cobol II and Microfocus: when the 'Y' usage was defined in a Data Element, the POINTER usage was taken into account only in the Batch generator. Now POINTER Usage for Cobol II and Microfocus is taken into account in all generators.

### **On-Line System Development**

Server Component: customized accesses for NON STOP SQL: the SQLCODE is not tested, as it should be.(*C:021818*)

Server Component and on-line screens: customized accesses for NON STOP SQL: the SQLCODE is not tested, as it should be. This is now corrected.

#### Tandem : problem on error processing in F81ER(C:021984)

A "go to F2930-o" was missing before the F81ER-FN tag. This is now corrected.

## 'Operation code' data element whose -D contains a numeric format check (\*9): duplicate lines gener.(*C:022210*)

On a screen, if the Data Element declared as 'Operation code' contains, on its first Description line, a numeric format check (\*9), the generated F0520 Function contains duplicate lines. This is now corrected.

## The FILE STATUS field is truncated at the pathsend return in the Pacweb Tandem Communications Monitor(*C:022283*)

The FILE STATUS field is truncated at the pathsend return in the Pacweb Tandem Communications Monitor. To correctly process the errors specific to the hardware, a 'V-INFO' working area and the F81ET function are added to the PacWeb Tandem Communications Monitor. In case of error at the pathsend return, the 'V-INFO' area is positioned as follows: . V-INFO-PROGE = name of the program being executed . V-INFO-CODE = SERVERCLASS\_SEND. V-INFO-XFUNCT= SEND . V-INFO-STATUS= error code Note: The STATUS field has a 9(9) format as in C/S Dialog.

#### POINTER Usage for Microfocus: for 'Y' usage defined in a Data Element (C1531)(C:022769)

POINTER Usage for Cobol II and Microfocus: when the 'Y' usage was defined in a Data Element, the POINTER usage was taken into account only in the Batch generator. Now POINTER Usage for Cobol II and Microfocus is taken into account in all generators.

#### Microfocus Dialog screen: with the LOGMES option, F-type Data Elements are lost. (C:022798)

Microfocus Dialog screen: when using the LOGMES option, F-type Data Elements (displayed, protected and received by the program) are lost after the display of an error map. The solution consists in transferring these fields to output fields in F8155 as for variable fields. This is now corrected.

### **Pacbase Web Connection**

### Tandem : problem on error processing in F81ER(C:021984)

A "go to F2930-o" was missing before the F81ER-FN tag. This is now corrected.

## The FILE STATUS field is truncated at the pathsend return in the Pacweb Tandem Communications Monitor(*C*:022283)

The FILE STATUS field is truncated at the pathsend return in the Pacweb Tandem Communications Monitor. To correctly process the errors specific to the hardware, a 'V-INFO' working area and the F81ET function are added to the PacWeb Tandem Communications Monitor. In case of error at the pathsend return, the 'V-INFO' area is positioned as follows: . V-INFO-PROGE = name of the program being executed . V-INFO-CODE = SERVERCLASS\_SEND. V-INFO-XFUNCT= SEND . V-INFO-STATUS= error code Note: The STATUS field has a 9(9) format as in C/S Dialog.

### Pacbase Access Facility

PAF: it was impossible to extract the -DR of DBD when selecting a table code + 'l'-type line.(C:021919)

PAF: it was impossible to extract the -DR of DBD when selecting a table code + 'I'-type line. This is now corrected.

PAF 2.5 v13-> v15 : -G lines of a UEO with calls of PIAs are not extracted (loop).(C:023195)

PAF 2.5 v13-> v15 : -G lines of a UEO with calls of Parameterized Input Aids are not extracted (loop).

### **Batch Procedures**

### Input Aid: a utility assigns the Input Aid's type, according to the 3.0 version.(C:021839)

This utility extracts all the Input Aids' Definitions in the sessions specified as input. Each Input Aid is typed with the value found in the Description. This value is: G (generation elements), O (generation option) or C (comment). The C type is assigned for any value different from O and G. If, in the same Description, different types have been specified, a message informs the user that a manual intervention is required. A transaction file is created and will be updated via UPDT.

## UPDT : mistaken creation of cross-references on a a transaction which comes after an erroneous one.(*C*:022138)

UPDT : mistaken creation of cross-references on a a transaction which comes after an erroneous one.

This is now corrected.

### EXTR: errors on the EXPT/ONLY options with STR, SEG, DLG and SCR(C:022291)

EXTR - the following errors have been corrected:

| - EXPTDST | : did not extract the SEG entit | y type  |
|-----------|---------------------------------|---------|
| - EXPTSEG | : did not extract the DST entit | y type  |
| - EXPTDLG | : did not extract the SCR enti  | ty type |
| - EXPTSCR | : did not extract the DLG entit | y type  |
| - ONLYDST | : extracted the SEG only entit  |         |
| - ONLYSEG | : extracted the DST entity type | too     |
| - ONLYDLG | : extracted the SCR entity type |         |
| - ONLYSCR | : extracted the DLG entity type | too     |

#### SAVE: the statistical report incorrect if the first index was not a library(C:022695)

SAVE: the statistical report was not always correct (number of libraries: zero). This has been corrected.

## RMEN(MV/MR) of a Data Element used in a DBB: creates only the first 8 Data Elements of the key.(*C:022908*)

RMEN(MV/MR) of a Data Element used in the key of a Database Block: only the first 8 Data Elements of the key were created. This is now corrected.

### UPDT: error 5806 for -DR in database blocks becomes a warning message(C:022938)

UPDT: the 5806 dedicated to the -DR in database blocks (MODIFICATION OF SEGMENT FORBIDDEN) becomes a warning message for extractors updates.

#### CPSN and modification of line type in Segment Description: 6316 error(C:023089)

CPSN and modification of line type in Segment Description (eg -CE line changed into -SE line caused a 6316 error: CONSULTED LINE UPDATE NOT ALLOWED) This is now corrected.

## PACX for UPDP and SEG description: the notion of SQL view (-DBE) or Socrate desc. (-SE) is lost(*C*:023090)

PACX for UPDP and segment description: the notion of SQL view (-DBE) or Socrate description (-SE) was lost. Corrected.

## CSES: abend during REST procedure because of entity codes "9999999" in the database(C:023098)

CSES: an abend occurred during the execution of the REST procedure when entities with "999999" codes were detected in the database. The error has been corrected.

#### CSES on a DSMS file: retrieval of -M info did not function properly.(C:023224)

CSES on a DSMS file: retrieval of -M info did not function properly.

- loss of information in -M for frozen sessions.

- retrieval of current session not performed in -M for current sessions.

This is now corrected.

## Same as c23224 but for 2.5 – CSES on a DSMS file: the retrieval of -M lines didn't function properly(*C*:023225)

CSES on DSMS file : the retrieval of -M lines did not function properly. - loss of information in -M for frozen sessions. - retrieval of current session not performed in -M for current sessions. This is now corrected.

Creation of UEO with keyword: the result of EXPJ followed by UPDT is erroneous(C:023636)

```
Creation of user entity occurrence with keyword: the result
of the EXPJ procedure followed by an UPDT was erroneous.
Corrected.
```

### Pacbase Update Facility

PUF-TP: connect to a Database under DSMS control sends back the message 'Change number required ..'(*C*:023220)

PUF-TP : the connection to a Database under DSMS control sends back the error '7326' in PUF000 : 'change number required for this environment'.

### **Miscellaneous : Online**

GP: modify a continuation line in C2 and you are stuck on the screen with 'update not permitted' (C:021943)

GP: if you try to modify a continuation line in C2, you are stuck on the screen with the message 'update not permitted'. With the C2 option, the warning 'Update inhibited with this display type'. If however you tried to modify a continuation line, you obtained, after validation, an 'E' error: 'update not permitted' and the screen was blocked. This has been corrected.

SEG and SCR ent. and protection of extracted ent.: SEG and SCR are no longer dependent of DST and DLG(*C*:021947)

Segment and Screen entities and protection of extracted entities: Creating a Segment was impossible if the Data Structure existed in a higher-level library. And creating a Screen was impossible if the Dialogue existed in a higher-level library. Now this dependence no longer exists: a Segment can be created if the Data Structure exists in a higher-level library and a Screen can be created if the Dialogue exists in a higher-level library.

'.S' choice: erroneous display if the character string to search is in -B lines.(C:022120)

 $^{\prime}\,.\,S^{\prime}$  choice on a Screen entity: if the character string to search was in -B lines, the display was erroneous.

This is now corrected.

## 'CH: O-sim' scr. is erroneous if label line starts in col1 and the line which precedes ends in col80.(*C*:022130)

'CH: O-sim' screen is erroneous if label line starts in column 1 and the line which precedes ends in column 80. This is now corrected.

## PAC table description: if a sub-program is called, the UPD/TRGET field should not be compulsory(C:022290)

PAC table description: if a sub-program is called, the UPD/TRGET field is no longer compulsory.

### Technical lock transfer on programs and screens description were not operational(C:022351)

Technical lock transfers on programs and screens description did not work. They are operational now.

### Upload / Download

## Screen download and DSMS control: 'update of the entity not authorized by DSMS' error.(C:022935)

Screen download and DSMS control: the downloading operation was impossible, a message indicating that the update of the entity was not authorized by DSMS was displayed. The error has been corrected.

# PACBASE WEB CONNECTION WINDOWS/NT 3.0 V06

## **CORRECTED BUGS**

### **Pacbase Web Connection**

Blanks generation in the beginning of labels(C:023947)

The spaces in the beginning of labels are replaced by in pages to stop navigators deleting these spaces at display.

## **EBUSINESS TOOLS 3.0 V07**

## **NEW FUNCTIONALITIES**

### **Proxy functionalities**

### Parameterizing of eBusiness tools using language (-lang)(C:024062)

The -lang parameter specifies the running language of eBusiness tools.

### STF

### Parameterizing of eBusiness tools using language (-lang)(C:024062)

The -lang parameter specifies the running language of eBusiness tools.

## **CORRECTED BUGS**

### **Proxy functionalities**

#### Definition of Vap COM proxies compilation environment(C:024020)

An ActiveXEnv\_sample.txt file containing a mask of the necessary content for the compilation start in expert mode, is now delivered. To activate the file, it must be renamed as ActiveXEnv.txt and the PATH, LIB and INCLUDE components must be filled in. If this file is activated, the machine environment variables are not taken into account during the compilation process. For more information on the ActiveXEnv.txt file content, report to the file delivered as example. For VP250 package, ActivexEnv.txt was automatically built during the installation. Now, it is still built, but the user must validate its content before all using.